#### **Asynchronous and parallel F# & Asynchronous and parallel C#**

#### Peter Sestoft BSWU 2016-03-17

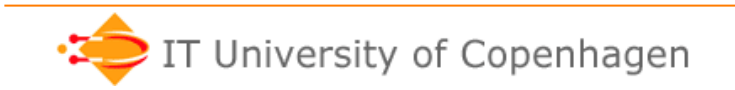

**www.itu.dk** 

### **Agenda**

- Why is parallel programming important?
- CPU-bound parallelism in F# 3.0
- I/O-bound parallelism in F# 3.0
- Tasks in .NET 4.0, illustrated with C#
- Asynchronous programming in C# 4.5

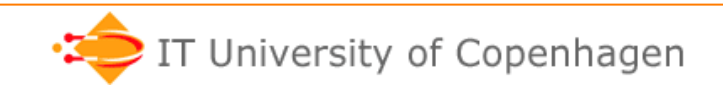

### **Why parallel programming?**

- Until 2004, CPUs became faster every year – So sequential software became faster every year
- Today, CPUs clock speed < 3 GHz as in 2004 – So *sequential* software has not become much faster
- Instead, we get
	- Multicore: 2, 4, 8, ... CPUs on a chip
	- Vector instructions (4 x MAC) built into CPUs
	- Super-parallel Graphics Processing Units (GPU)
		- 384 simple CUDA cores in this 2014 laptop
		- 2880 simple (single-precision) CUDA cores in Nvidia GK110
- Herb Sutter: *The free lunch is over (2005)*
- More speed requires **parallel programming** 
	- But parallel programming is **difficult** and **errorprone**
	- ... with existing means: threads, synchronization, ...

#### **The free lunch is over: No more growth in single-core speed**

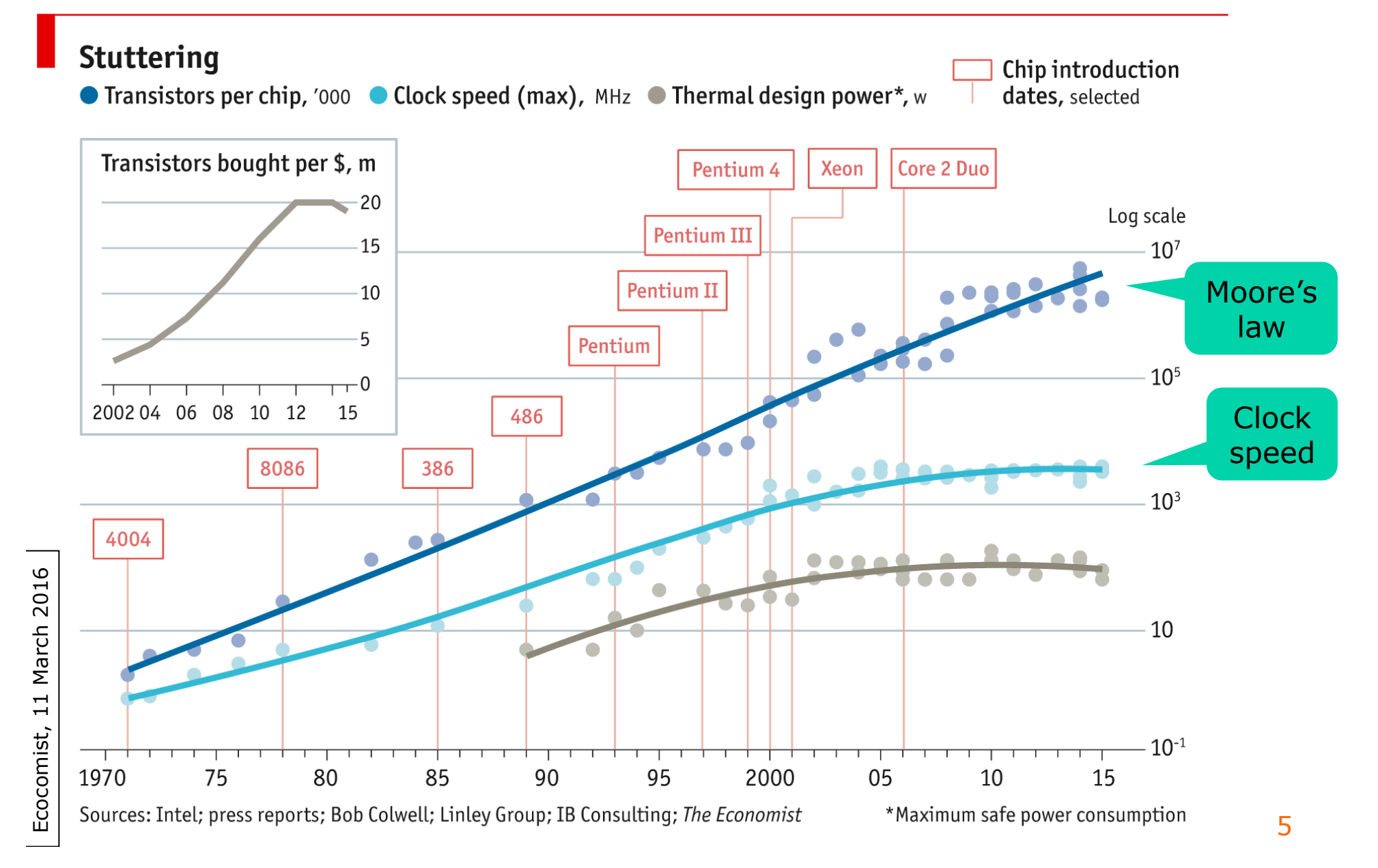

### **Why** *functional* **parallel programming?**

- What is the purpose of synchronization?
	- To avoid conflicting **updates** of **shared data**
- Shared mutable data are
	- hard to understand and use correctly
	- inefficient on multicore machines http://www.itu.dk/people/sestoft/itu/PCPP/E2015/
- Functional programming
	- **No** updates to shared data
	- Instead: copying, partial sharing, intermediate data structures, message passing, ...
- Some consensus this is the way forward
	- Erlang, Scala, F#, Java 8 streams, ...

#### **CPU-bound parallel programming in F#**

• A slow, CPU-consuming operation:

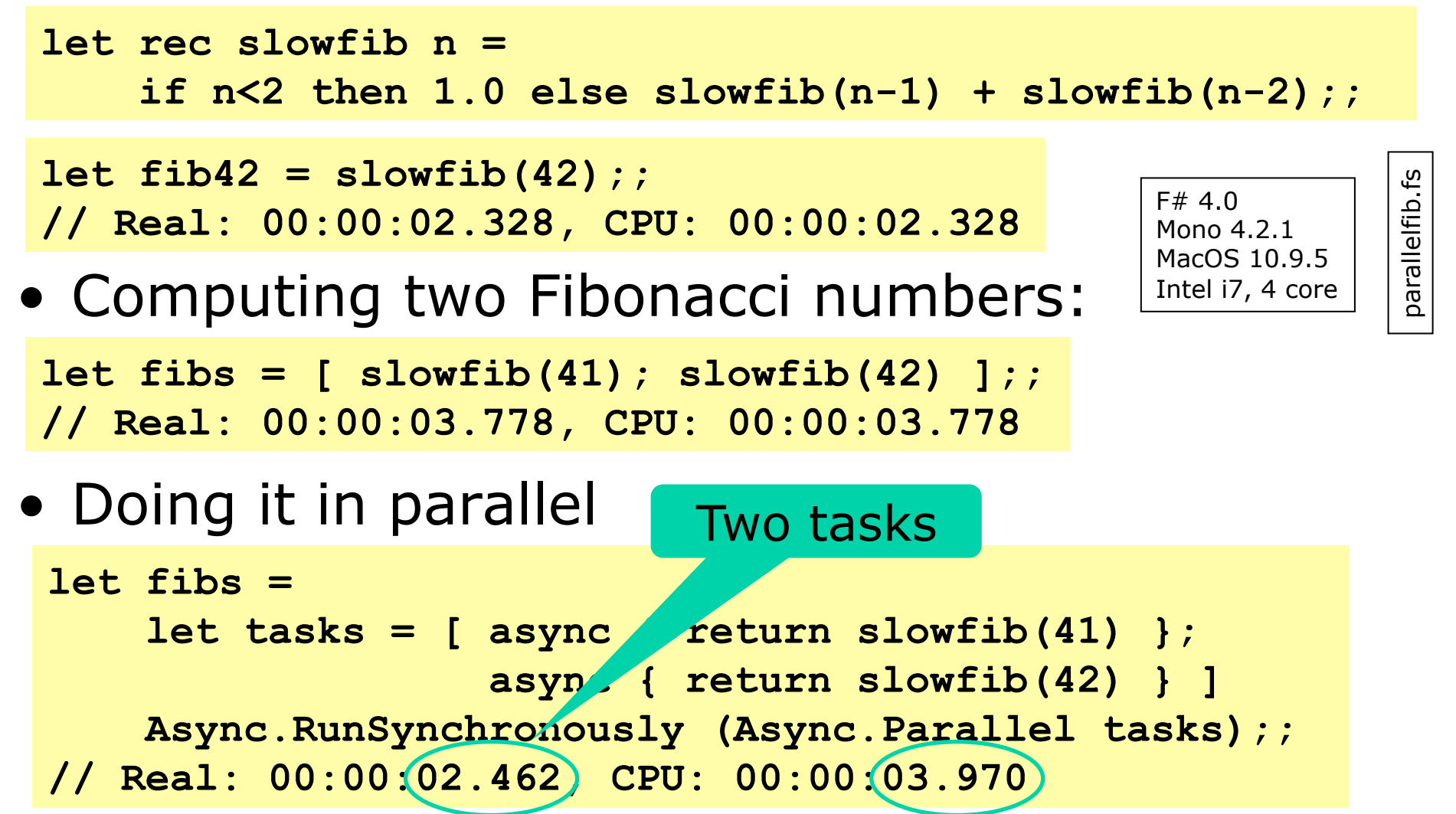

### **More CPU-bound parallel programming in F#**

• Computing 43 Fibonacci numbers:

```
let fibs = [ for i in 0..42 do yield slowfib(i) ];; 
// Real: 00:00:06.385, CPU: 00:00:06.386
```
• Doing it in parallel:

```
let fibs = 
     let tasks = 
       [ for i in 0..42 do yield async { return slowfib(i) } ] 
     Async.RunSynchronously (Async.Parallel tasks);; 
// Real: 00:00:02.662, CPU: 00:00:07.352
```
#### 2.4 x faster on a 4-core machine

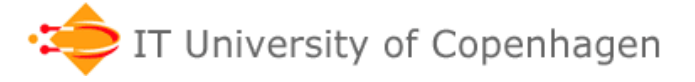

### **Dissecting the example**

**let tasks = [ for i in 0..42 do yield async { return slowfib(i) } ] Async.RunSynchronously (Async.Parallel tasks);;** 

**async { return slowfib(i) }** 

**Async<float>** 

An asynchronous task that will produce a **float** 

**let tasks = Async<float> list** 

 **[ for i in 0..42 do yield async { return slowfib(i) } ]** 

List of asynchronous tasks that each will produce a **float** 

**Async.Parallel tasks** 

**Async<float []>** 

An asynchronous task that will produce a **float** array

**Async.RunSynchronously (Async.Parallel tasks) float []**  A **float** array

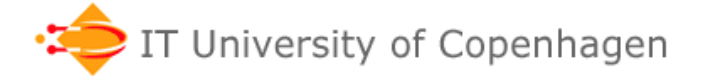

### **Asynchronous operations in F#**

• An **async { ... }** expression produces an asynchronous task, Async<t>

– In **return r** inside { ... } the **r** must have type t

- **let! res = e** will run **e** and bind the result to res</u> of type u, when e has type Async<u>
- Async.RunSynchronously(**asy**) will run computation **asy** and wait for its completion
- Async.Parallel(**asys**) creates a new asynchronous task that will run all **asys** and return an array of their results

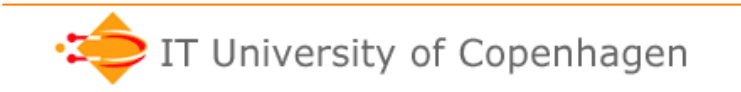

# **Finding prime factors**

• Prime factors of a number

```
factors 973475;; 
val it : int list = [5; 5; 23; 1693]
```
**Array.init : int -> (int -> 'a) -> 'a []** 

• Prime factors of 0..200000

```
Array.init 200000 factors;; 
Real: 00:00:09.070, CPU: 00:00:09.072 
val it : int list [] = 
   [|[]; []; [2]; [3]; [2; 2]; [5]; [2; 3]; [7]; ... |]
```
• Same, in parallel, 4.6 x faster **let factors200000 = Array.Parallel.init 200000 factors;; Real: 00:00:01.948, CPU: 00:00:15.124 val factors200000 : int list [] = [|[]; []; [2]; [3]; [2; 2]; [5]; [2; 3]; [7]; ... |]** 

### **The number of prime factors**

```
let histogram = Array.init 200000 (fun i -> 0) 
let incr i = histogram.[i] <- histogram.[i] + 1 
Array.iter (fun fs -> List.iter incr fs) factors200000;;
```
**Real: 00:00:00.114, CPU: 00:00:00.115** 

```
val histogram : int [] = 
   [|0; 0; 199988; 99996; 0; 49993; 0; 33330; 0; 0; 0; 
     19997; 0; 16665; 0; 0; 0; 12498; 0; 11110; 0; 0; 0; 
     9089; 0; 0; 0; 0; 0; 7141; 0; 6665; 0; 0; 0; 0; ... |]
```
- The heavy task, factorization, is parallelized
- The easy task, counting, is sequential
- Compare "imperative" C# version next slide

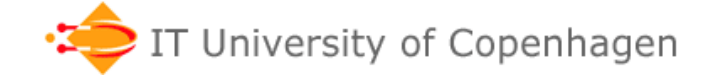

#### **The same in C#**

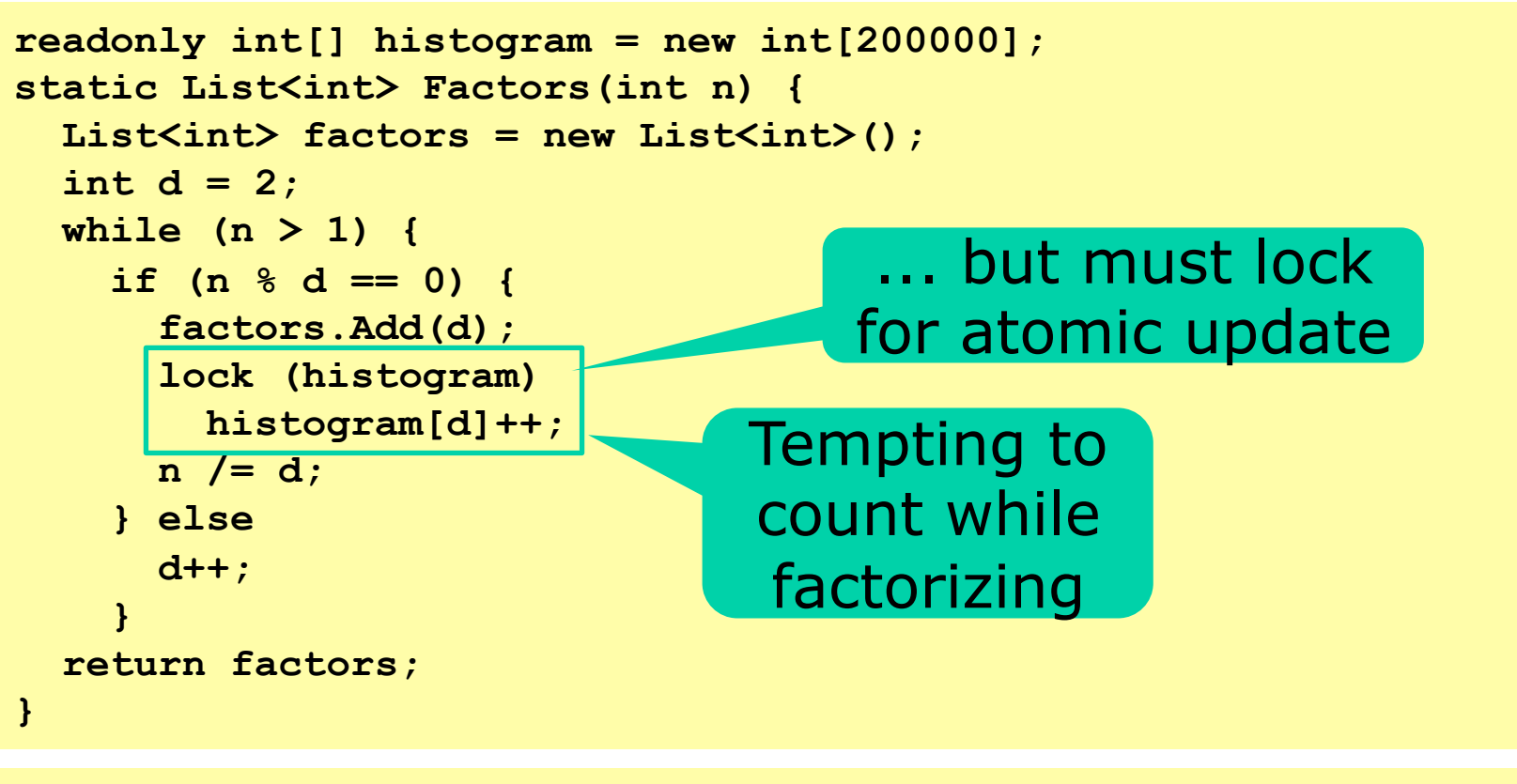

List<int>[] factors200000 = new List<int>[200000]; **Parallel.For(0, 200000,** 

 **n => { factors200000[n] = Factors(n); });** 

- Exact same performance as parallel F#
	- But easy to forget locking => wrong results!!

### **Better: Functional parallel C#**

• Parallelize the hard work:

```
var factors200000 = 
   Enumerable.Range(0, range) 
     .AsParallel() 
     .Select(i => Factors(i));
```
• Then do the fast work sequentially:

```
int[] histogram = new int[range]; 
foreach (List<int> factors in factors200000) 
   foreach (int factor in factors) 
     histogram[factor]++;
```
- Learn functional programming (also) to become better  $C#$  and Java developers
	- Not least for parallel programming

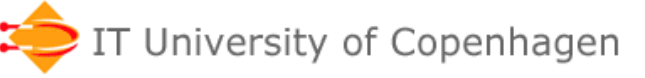

### **More concurrency: I/O-bound parallel programming in F#**

• Let us find the sizes of some homepages

```
let urls = ["http://www.itu.dk"; "http://www.diku.dk"; 
              ...];;
```

```
let lengthSync (url : string) =
```

```
 let wc = new WebClient() 
 let html = wc.DownloadString(Uri(url))
```

```
 html.Length;;
```

```
lengthSync("http://www.diku.dk");;
```
**[ for url in urls do yield lengthSync url];;**

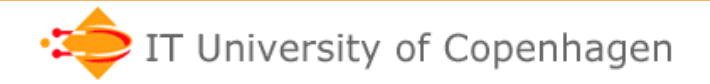

#### **Doing it in parallel, even with just 1 CPU** Not optimal

• Because the webservers work in parallel

```
let lens = 
     let tasks = [ for url in urls do yield async { return lengthSync url } ] 
     Async.RunSynchronously(Async.Parallel tasks);;
```
• Better: Let I/O system deal with responses:

```
let lengthAsync (url : string) = 
     async { 
         printf ">>>%s>>>\n" url 
         let wc = new WebClient() 
         let! html = wc.AsyncDownloadString(Uri(url)) 
        printf "<<<%s<<<<\n" url
         return html.Length 
         };;
```
async.fs

```
let lens = 
     let tasks = [ for url in urls do yield lengthAsync url] 
     Async.RunSynchronously(Async.Parallel tasks);;
```
# **Why not async { ... lengthSync ... }?**

- The thread will block while waiting for synchronous call wc.DownloadString(...)
- Better use wc.AsyncDownloadString(...) which is asynchronous
	- Will send a web request
	- Will release the calling thread
	- When a response arrives, it will continue computation (maybe on a different thread)
- So can have many more active requests than there are threads
	- Very bad to have more than 500 threads
	- But 50,000 async concurrent requests is fine

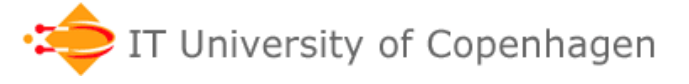

### **Parallel and asynchronous C#**

- The async  $\{ \dots \}$  concept arose in F# 2.0
- The C# and .NET people adopted it

– And changed it somewhat

• It is part of .NET 4.5 and  $C#$  4.5

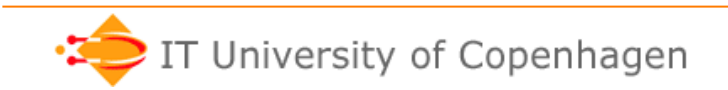

#### **Reminder: C# delegates, lambdas**

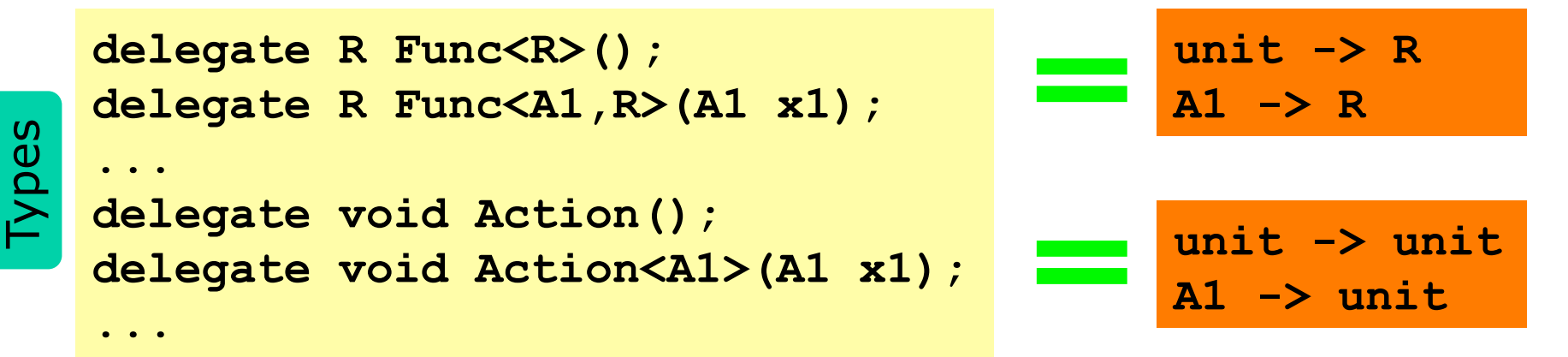

```
Expressions Types
Expressions
```
**act1(); act2(); act3(42);** 

```
Func<int> fun1 = delegate() { return 42; }; 
Func\langleint\rangle fun2 = () = > 42;
Func\langleint,double> fun3 = x => x*Math.PI;
int r1 = fun1() + fun2(); 
double r2 = fun3(2); 
Action act1 = delegate() { Console.Write("Hello!"); }; 
Action act2 = () => { Console.Write("Hello!"); }; 
Action<int> act3 = x \implies \{ r1 += x; \}
```
#### **Parallel.For in .NET via C#**

• Example: 50x50 matrix multiplication

```
for (int r=0; r<rRows; r++) 
   for (int c=0; c<rCols; c++) { 
     double sum = 0.0; 
     for (int k=0; k<aCols; k++) 
       sum += A[r,k]*B[k,c]; 
    R[r,c] = sum; }
```
Sequential, 5575 ms/mult

```
Example168.cs Example168.cs
```

```
Parallel.For(0, rRows, r => { 
   for (int c=0; c<rCols; c++) { 
     double sum = 0.0; 
     for (int k=0; k<aCols; k++) 
       sum += A[r,k]*B[k,c]; 
    R[r,c] = sum; } 
});
```
Parallel, 1800 ms/mult 4-core Xeon

#### **What does Parallel.For do**

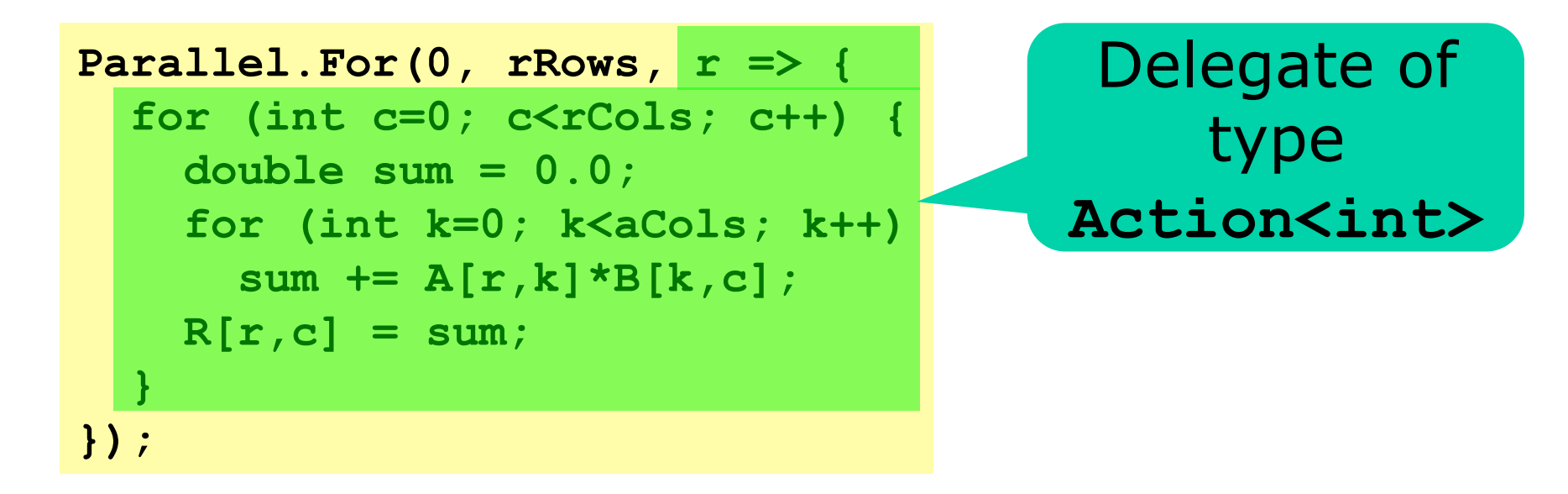

#### **Parallel.For(m, n, body)**

```
executes body(m), body(m+1), ..., body(n-1) 
in some order, possibly concurrently
```
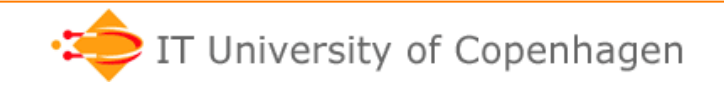

### **Parallel.Invoke**

**static double SlowFib(int n) { ... heavy job ... }** 

• Assume we need to compute this:

**double result = SlowFib(40) \* 3 + SlowFib(43);** 

• Use Invoke to compute in parallel:

```
double fib40 = 0.0, fib43 = 0.0; 
Parallel.Invoke(delegate { fib40 = SlowFib(40); }, 
                 delegate { fib43 = SlowFib(43); }); 
double result = fib40 * 3 + fib43;
```
• Sanity check: What is the best speed-up this can give?

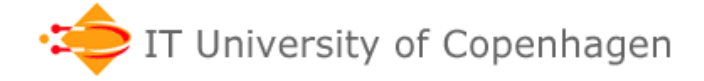

Example169.cs Example169.cs

### **Parallel.For for web access**

• Get a protein's amino acid sequence from NCBI:

```
static String NcbiEntrez(String query) { 
   byte[] bytes = new WebClient().DownloadData(new Uri(...)); 
   return ASCIIEncoding.ASCII.GetString(bytes); 
} 
static String NcbiProtein(String id) { 
   return NcbiEntrez("efetch.fcgi?db=protein&id=" + id); 
} 
                                                                   Example170.cs
```
• Get many proteins in parallel:

```
static String[] NcbiProteinParallel(params String[] ids) { 
   String[] res = new String[ids.Length]; 
   Parallel.For(0, ids.Length, 
                 i => { res[i] = NcbiProtein(ids[i]); }); 
   return results; 
} 
                        This is thread-safe. Why?
```
Example170.cs

# **Locking**

• Try to put results into an array list (wrong):

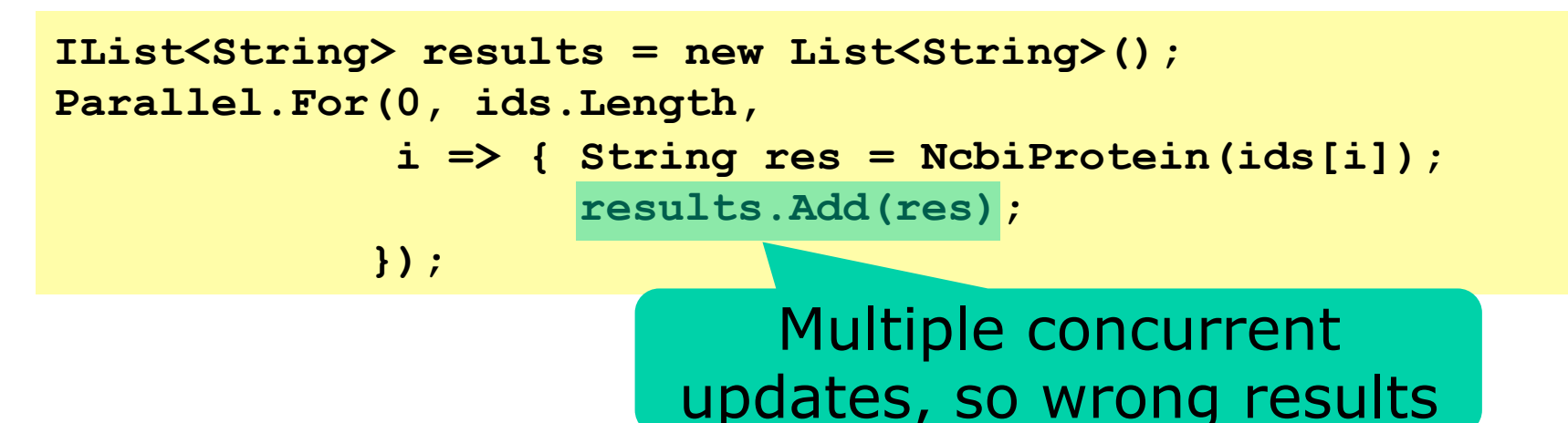

• Need to lock on the array list:

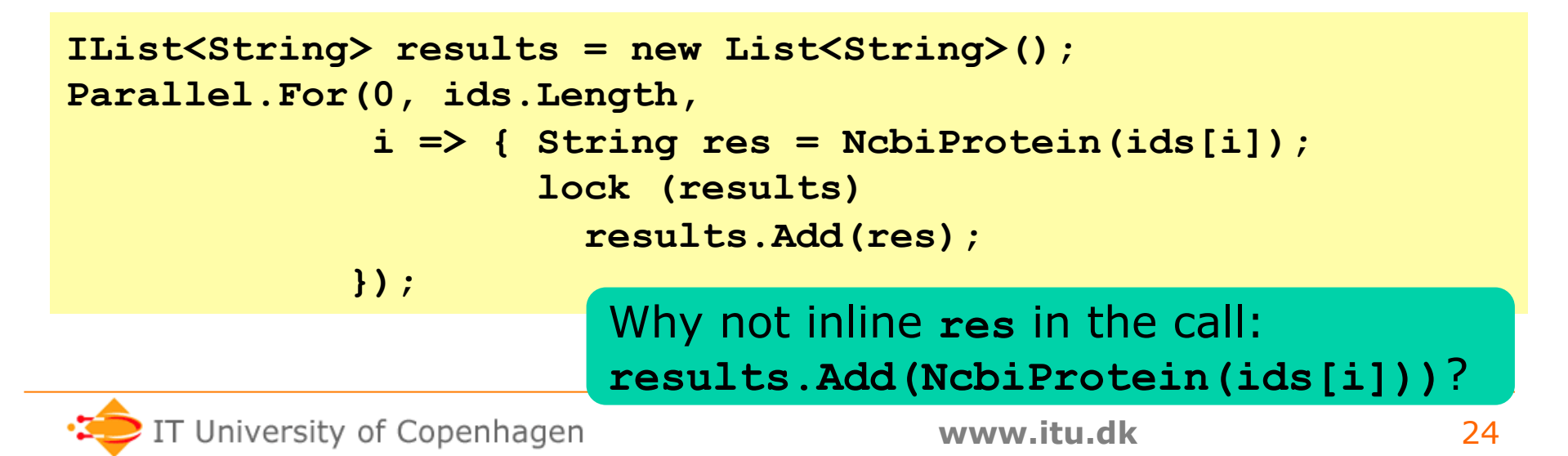

### **Asynchronous actions; GUI example**

- Actions may block the GUI thread
	- Eg long-running computations
	- Eg access to network, disk, remote server
- Asynchronous actions avoid this problem

```
b1.Click += delegate(Object sender, EventArgs e)
   { 
     b1.Enabled = false; 
     b1.Text = "(Computing)"; 
     Console.Write("\nComputing SlowFib({0}) = ", n); 
    double result = SlowFib (n++);
     Console.WriteLine(result); 
     b1.Text = "Next Fib"; 
     b1.Enabled = true; 
   };
```
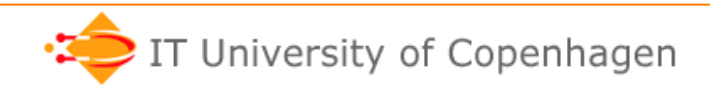

Gui.cs

### **General tasks for C# asynchrony**

- Class Task
	- Asynchronous activity that returns no result
	- Typically created from an Action delegate
	- Executed on a *thread pool* by a *task scheduler*
	- ... so can execute many tasks on few threads
	- A *task* is not a *thread*
- Class Task<T> subclass of Task
	- Asynchronous activity that returns result of type T
	- Typically created from a Func<T> delegate
	- Called a *future* by Lisp and Java people

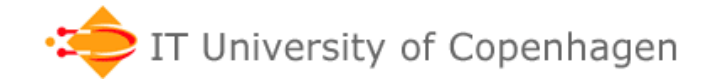

# **Operations on Task and Task<T>**

- Task.Run(Action act)
	- started Task that executes **act()**
- Task.Run(Func<T> fun)
	- started Task<T> that executes **fun()**, gives its result
- Task.Delay(ms)
	- started task that delays for ms milliseconds
- $\bullet$  t. Wait()
	- block until t is complete
- t. Result (when t is Task<T>)
	- block until t is complete and then return its result
- t.ContinueWith(Action<Task> cont)
	- task that executes cont(t) when t completes
- t.ContinueWith<U>(Func<Task,U> cont)
	- task that executes cont(t,u) when t completes with u

### **A task to compute SlowFib**

• Create Task<double> from delegate:

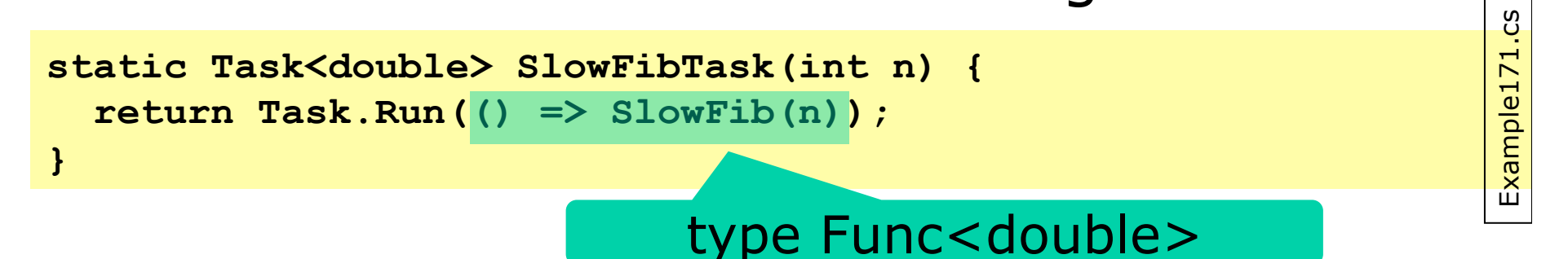

- Returns a task, that when run, will compute SlowFib(n)
- How to use the task:

```
Task<double> task = SlowFibTask(n); 
... task may now be running ... 
Console.WriteLine(task.Result);
```
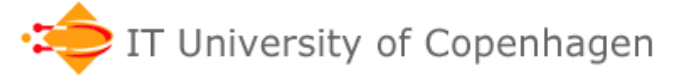

### **Task states (task.Status)**

- RanToCompletion = terminated successfully
- $\bullet$  Faulted = task threw exception
- Canceled = was cancelled, acknowledged it
- Completed  $=$  any of the above

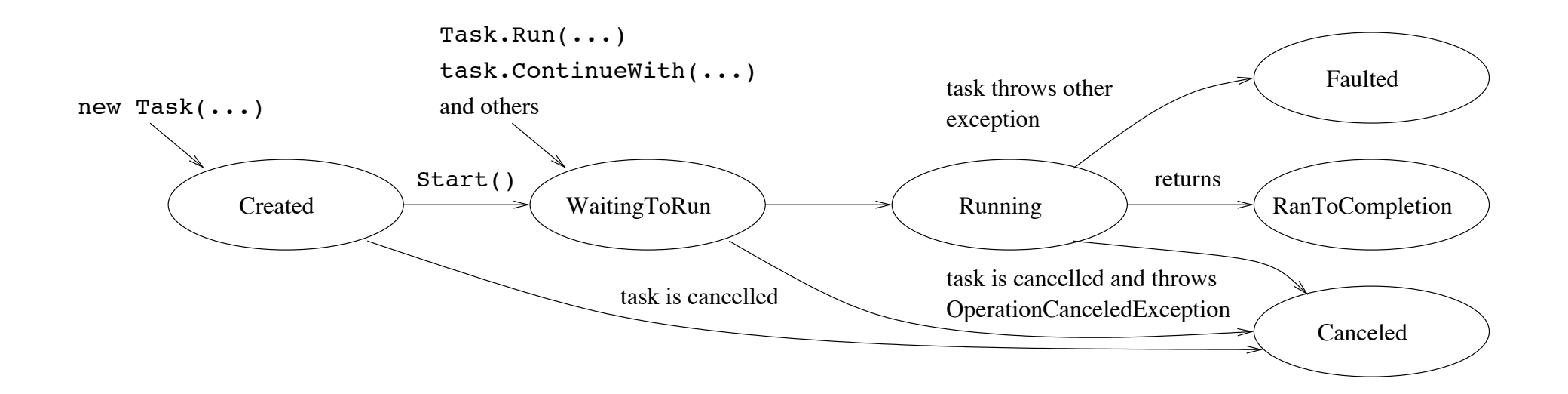

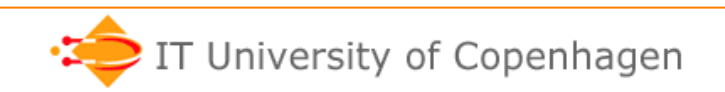

### **Tasks for web access**

#### • Read bytes, then convert to String:

**static Task<String> NcbiEntrezTask(String query) { return new WebClient().DownloadDataAsync(new Uri(...))**  .ContinueWith((Task<br/>byte[]> task) => **g> NCD1EntrezTask(String query) {**<br>
:lient().DownloadDataAsync(new Uri(...))<br>
(Task<br/>Sbyte[]> task) =><br>
ASCIIEncoding.ASCII.GetString(task.Result));<br>

Example172.cs

#### **}**  A continuation!

- A continuation!<br>• The result of the method is a started task t<br>• The task performs the download asynchronor  $x^2 + y^2 = 0$ <br>• When the download completes,
- The task performs the download asynchronously
- When the download completes,
	- the download task is bound to **task**
	- the task. Result byte array is transformed to a String and becomes the result of the task t

**static Task<String> NcbiProteinTask(String id) { return NcbiEntrezTask("efetch.fcgi?...&db=protein&id="+id); }** 

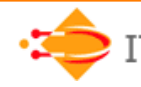

# **Aggregate task operations (C# 4.5)**

- Task.WhenAll(params Task[] ts)
	- task that completes when *all* of tasks ts complete (aka concurrency "barrier")
- Task.WhenAll(params Task<T>[] ts)
	- task that completes when all of ts complete, returning a T[] containing their results
- Task.WhenAny(params Task[] ts)
- Task. WhenAny (params Task<T>[] ts)
	- task that completes when *any* of the ts complete, returning one of the ts that completed

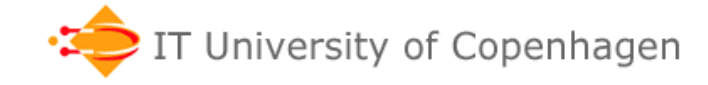

### **Tasks for parallel web access**

• Get many proteins in parallel

```
static Task<String[]> NcbiProteinParallelTasks(String[] ids) { 
   IEnumerable<Task<String>> tasks 
                   = from id in ids select NcbiProteinTask(id); 
                                                                           Example172.cs
                                                                           Example172.cs
   return Task.WhenAll(tasks); 
}
```
• How to use it:

 **ShowResult(NcbiProteinParallelTasks("P01308", ...).Result);** 

```
>gi|124617|sp|P01308.1|INS_HUMAN RecName: Full=Insulin; ... 
MALWMRLLPLLALLALWGPDPAAAFVNQHLCGSHLVEALYLVCGERGFFYTPKTRREAEDLQVGQVELGG 
GPGAGSLQPLALEGSLQKRGIVEQCCTSICSLYQLENYCN
```

```
>gi|12643972|sp|P01315.2|INS_PIG RecName: Full=Insulin; ... 
MALWTRLLPLL...
```
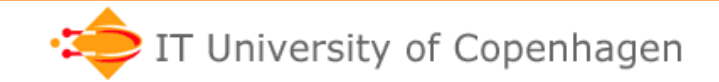

# **Implementing task timeouts**

• Use WhenAny to await task or a Delay:

```
static Task<double> SlowFibTimeout1Task(int n) { 
   Task<double> slow = SlowFibTask(n); 
   return Task.WhenAny(slow, TaskEx.Delay(1000)) 
       .ContinueWith<double>((Task<Task> task) => 
                                      task.Result==slow ? slow.Result : -1 
\mathbf{y} ) is a set of \mathbf{y} (i.e., \mathbf{y}) is a set of \mathbf{y} (i.e., \mathbf{y}) is a set of \mathbf{y}}
```

```
• When the slow task or the Delay completes, 
  so does the WhenAny task
```
- The **WhenAny** task gets bound to variable  $\mathcal{S}$
- The **task.Result** is the completed task
	- If the **slow** task completed, return its result
	- Otherwise the **slow** task timed out, return -1

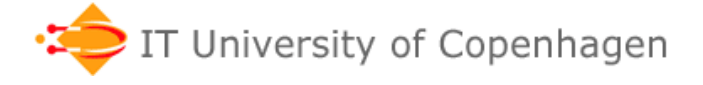

Example173.cs Example173.cs

#### **Task cancellation**

- One cannot "kill", "stop" or "suspend" a task
- But one can *request* cancellation, and the task can check for and *acknowledge* (or not)

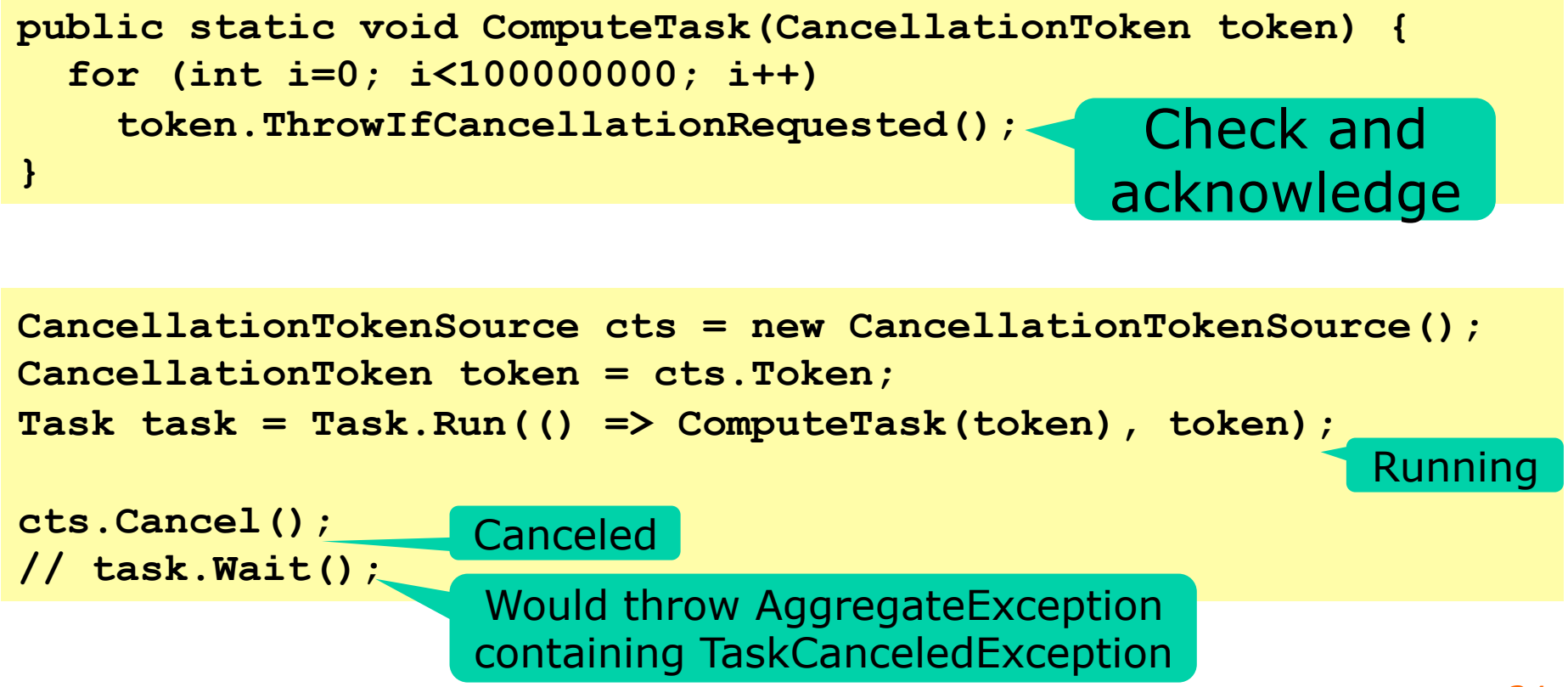

### **Exceptions in tasks**

- An exception **exn** thrown by a task is not propagated to the task's creator
- Instead
	- the task is moved to state Faulted
	- **t.Wait()** and **t.Result** will throw an AggregateException containing **exn**
	- WaitAll collects thrown exceptions from subtasks

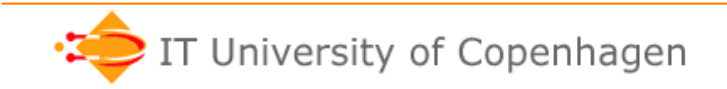

### **Tasks versus threads**

- A task is executed on a *task scheduler* 
	- Typically many tasks run on a few threads
	- Because tasks may be blocked not on CPU work but input/output, GUI, net, GPU, ...
	- A task typically takes up few resources (just a representation of what to do when resumed)
- A *thread* might be used to represent a task
	- But a thread takes up many more resources
	- Each thread has a method call stack in the VM
	- Many threads slow down garbage collection
- The default task scheduler uses ThreadPool
	- and very clever work-stealing queues for tasks

### **Asynchronous methods (C# 4.5)**

- Tasks allow compositional asynchrony
- But using ContinueWith gets rather hairy
- C# 4.5 has asynchronous methods
	- Declared using **async** keyword
	- Must return Task or Task<T> or **void**
	- May contain **await e** where **e** is a task
	- The rest of the method is the continuation of **e**
- Implementation of asynchronous method:
	- the compiler rewrites it to a state machine
	- much like **yield return** in iterator methods

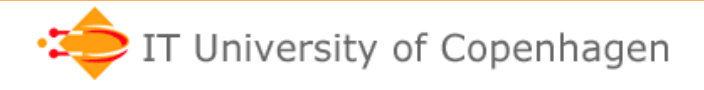

### **Asynchronous web download**

- Declare the method **async**
- Use **await** instead of ContinueWith(...)

**static async Task<String> NcbiEntrezAsync(String query) { byte[] bytes = await new WebClient().DownloadDataAsync(...)); return ASCIIEncoding.ASCII.GetString(bytes); }** 

• Use as before, or from other **async** methods:

```
static async Task<String> NcbiProteinAsync(String id) { 
  return await NcbiEntrezAsync("efetch.fcgi?...&id=" + id); 
}
```

```
static async Task<String[]> NcbiProteinParallelAsync(... ids) { 
  var tasks = from id in ids select NcbiProteinAsync(id); 
  return await Task.WhenAll(tasks); 
}
```
Example172.cs Example172.cs

### **Timeout rewritten with async/await**

• Much clearer than the ContinueWith version:

```
static async Task<double> SlowFibTimeoutAsync(int n) { 
  Task<double> slow = SlowFibTask(n); 
  Task completed = await Task.WhenAny(slow, Task.Delay(1000)); 
  return completed == slow ? slow.Result : -1; 
}
```
• Use as before ...

Example173.cs Example173.cs

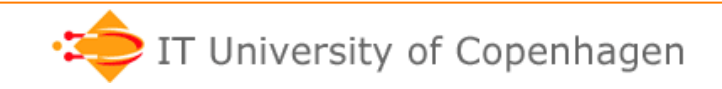

### **Composing asynchronous methods**

- An NCBI PubMed query is done in two phases
	- First do an **esearch** to get a WebKey in XML
	- Then use **efetch** and the WebKey to get results
- To do this asynchronously using Task and ContinueWith would be quite convoluted
- Rather easy with asynchronous methods:

```
Example172.cs static async Task<String> NcbiPubmedAsync(String term) { 
                                                                       Example172.cs
   String search = String.Format("esearch.fcgi?...", term); 
   XmlDocument xml = new XmlDocument(); 
   xml.LoadXml(await NcbiEntrezAsync(search)); 
   XmlNode node = xml["eSearchResult"]; 
   String fetch = String.Format("...&db=Pubmed&WebEnv={1}", ... 
                                   node["WebEnv"].InnerText); 
   return await NcbiEntrezAsync("efetch.fcgi?...&" + fetch); 
}
```
### **Composability, general timeout**

- Async methods can be further composed, eg
	- do all tasks asynchronously using WhenAll
	- do some task asynchronously using WhenAny
	- do task, subject to timeout

– etc

• A general timeout task combinator

```
static async Task<T> Timeout<T>(Task<T> task, int ms, T alt) { 
   if (task == await Task.WhenAny(task, Task.Delay(ms))) 
     return task.Result; 
   else 
     return alt; 
}
```
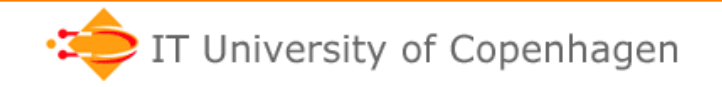

### **Rules for C# asynchronous methods**

- Cannot have out and ref parameters
- If the method's return type is Task
	- it can have no value-returning **return e;** stmts.
- If the method's return type is Task<T>
	- then all paths must have a **return e;** stmt. where **e** has type T
- In an **await e** expression,
	- if **e** has type Task then **await e** has no value
	- if **e** has type Task<T> then **await e** has type T

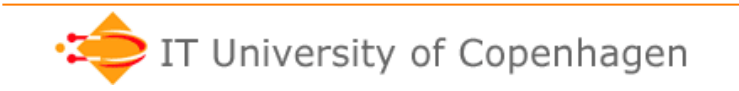

#### **References**

- The importance of parallel programming
	- Free Lunch is Over: http://www.gotw.ca/publications/concurrency-ddj.htm
- F# 3.0 asynchronous programming
	- http://msdn.microsoft.com/en-us/library/dd233250.aspx (Asynch Workfl)
	- http://msdn.microsoft.com/en-us/library/ee353679.aspx (WebClient)
	- http://tomasp.net/blog/csharp-fsharp-async-intro.aspx
	- http://en.wikibooks.org/wiki/F\_Sharp\_Programming/Async\_Workflows
- F# parallel programming
	- http://tomasp.net/blog/fsharp-parallel-samples.aspx
	- http://tomasp.net/blog/fsharp-parallel-plinq.aspx
	- http://tomasp.net/blog/fsharp-parallel-aggregate.aspx
- C# parallel (4.0) and asynchronous (5.0) programming
	- Sestoft: C# Precisely 2nd ed chapters 22 and 23
	- Microsoft technical notes, see refs. in C# Precisely chapter 34
- John Hughes: *Why functional programming matters*, 1990
	- Erlang Factory talk, San Francisco, 11 March 2016<br>https://www.youtube.com/watch?v=Z35Tt87pIpg

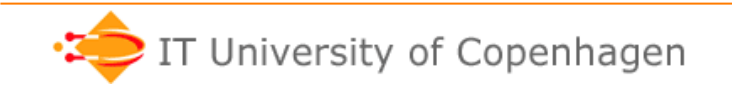